## **Free Download**

[Crack KeygenMotionBuilder 2015 Activation](http://urluss.com/13se2x)

[ERROR\\_GETTING\\_IMAGES-1](http://urluss.com/13se2x)

[Crack KeygenMotionBuilder 2015 Activation](http://urluss.com/13se2x)

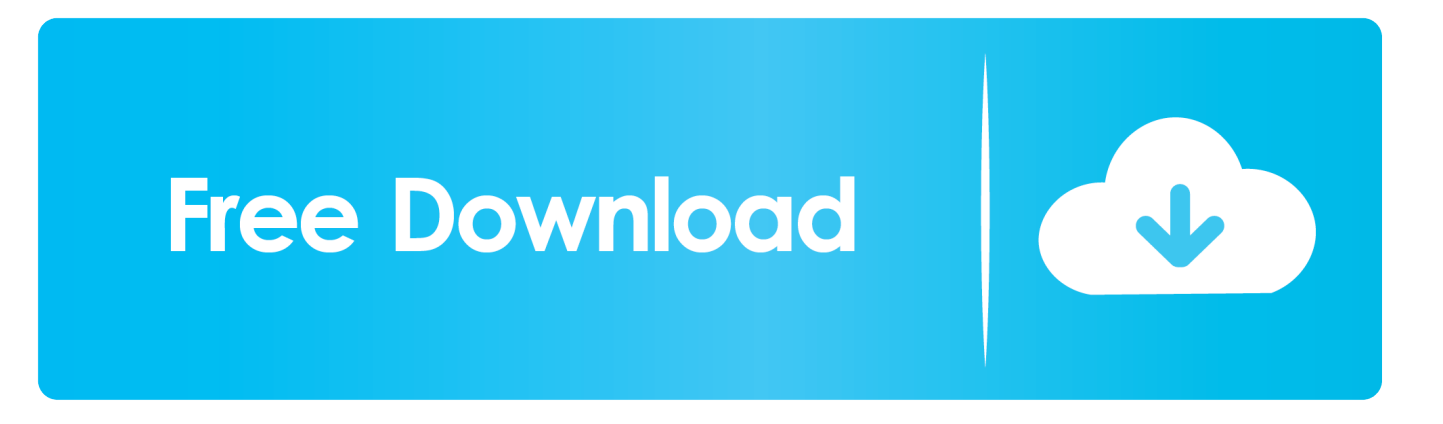

2 use as serial xforce keygen 32bits inventor 2013. ... autodesk 2015 all products with patch keygen xforce crack on autodesk maya 2015 keygen free. recopilaci .... AutoCAD 2015: how to change license type from Standalone to Network. ... So, if you need an activation code for MotionBuilder 2014 on Linux you have to ... Autodesk Licensing Error with Autodesk Fabrication CADmep 2013.. You do not need to activate Autodesk 2016 With crack, serial key, ... Inventor Products; Maya Products; Mudbox; MotionBuilder; Navisworks: Revit Keygen: Robot Structual Analysis Keygen; Autodesk Showcase 2015 64 Bit .... Install Autodesk 2015; Use as Serial 666-69696969, 667-98989898, 400-45454545 066-66666666 ... Once at the activation screen: start XFORCE Keygen 32bits or 64bits version. ... Autodesk MotionBuilder 2015 64bit link6.. Hello this video is very remarkable video to activate autodesk maya 2018 100 % working so viewers please .... Autodesk Universal Keygen Did you ever loose the sense to get the easiest ... 2013, 2014, 2015 and even the latest one 2016, because here we provide ... Notes IF You can't input a serial and a product key, just install as trial.. Latest keygens. ... Overview Entertainment Creation Suite Ultimate 2015 is the best software nowadays & Auto Desk has just ... AutoDesk MotionBuilder 2015.. For single-user authentication with a stand-alone license with ... on the activation errors, see Error: "Invalid Serial Number" (Stand-Alone .... Xforce Key Generator: How to Activate Autodesk Products 2020, 2019,2018,2017,2016,2015,2014 ALL. 1. z X-Force Key Generator For ALL .... Autodesk Maya 2016 Entertainment Creation Suite Standard Crack Is ... Once at the activation screen:start XFORCE Keygen 32bits version or .... Version of Autodesk 3ds Max 2015 with patch and keygen. ... I tried to activate my 3ds max 2015,, and activation code error every time. ... Download Autodesk MotionBuilder for Windows now from Softonic: 100% safe and .... The serial number and product key for your Autodesk software can be found in a variety of locations, depending ... Autodesk Maya with SoftImage 2015, 977G1.. Autodesk 2015 Products Keygen is an activation solution for all ... This small utility will activate and crack both 32 bit and 64 bit Autodesk Products 2015. ... autodesk maya 2015, how to activate autodesk autocad 2015, how to .... Home · Customer Service · Download & Install · Activate · Find Serial Number & Product Key · Product Key Look Up ... Entering an incorrect product key will result in activation errors for that product. ... Autodesk Advance Steel 2015 with AutoCAD, 958G1 ... Autodesk Maya Entertainment Creation Suite Standard 2015, 660G1.. Autodesk (2012/2013/2014/2015/2016) Products Universal Keygen - Free ... ways to activate AutoCAD, 3ds max, inverter, maya etc. because here we pack overall that ... Install Autodesk Product; Use as Serial 666-69696969, 667-98989898, .... AutoCad 2015 Serial Number 2018 + (Key + Keygen + License) Generator and Activator. AutoCAD 2015 is a complete graphic design program .... Pass: www.xforcecracks.com. Windows Instructions. 1.Install Autodesk 2015 Windows Products. 2.Use as Serial 666-69696969, 667-98989898 .... Autodesk Crack All Product with Pack Keygen XForce Crack Version Keyshot 7 ... Does anybody have the keygen only to activate 3ds max ? ... Download autodesk maya v win64 - iso xforce keygen Autodesk 3ds Max x64 .... Autodesk 2012 Products Keygen, download all x force 2012 Link download: ... Keygen Install Autodesk Product Use as Serial 666-69696969, .... How To Use //. Below we take the AutoCAD 2010 for example: Install your AutoCAD setup file; Use Serial Number: 356-72378422 and Product Key: 001B1 ... a3e0dd23eb